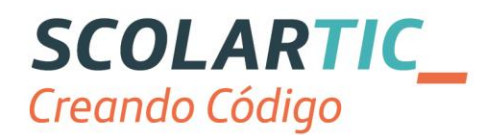

## **Creando Código**

## **Castilla y León**

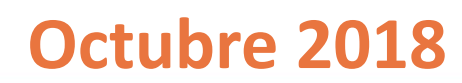

 $\odot$ 

Telefonica

EDUCACIÓN<br>DIGITAL

INCORPORACIÓN DE LAS MATERIAS DE ROBÓTICA,<br>PROGRAMACIÓN E IMPRESIÓN 3D A LA CURRÍCULA ESCOLAR, FORMANDO AL PROFESORADO Y APORTANDO RECURSOS DIDÁCTICOS

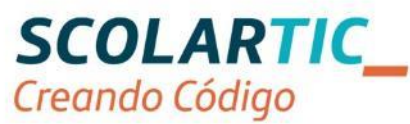

El objetivo es conseguir que todos los alumnos, al finalizar su educación obligatoria, sean capaces de:

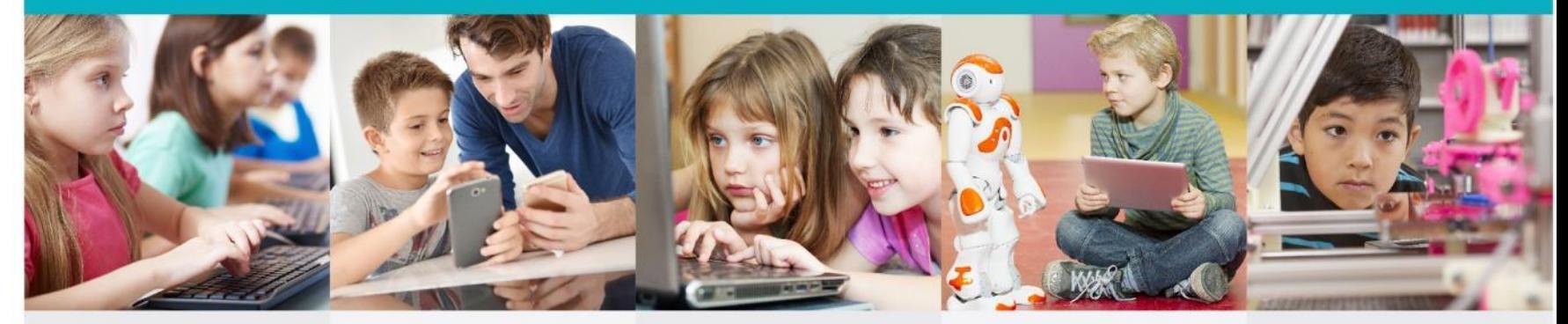

 $01$ **PROGRAMAR** UNA PÁGINA **WEB** 

02 **CREAR UNA APLICACIÓN PARA MÓVILES** 

03 **DISEÑAR UN JUEGO DE ORDENADOR** 

04 **INTRODUCIRSE EN LA** ROBÓTICA

05 **MANEJAR LA IMPRESIÓN** Y FABRICACIÓN **EN 3D** 

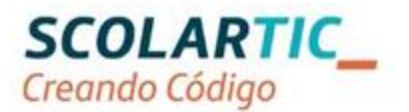

Creando Código es una oferta completa para el docente de Infantil, primaria y secundaria, con proyectos de programación y robótica diseñados para aplicar directamente en el aula. Incluye la formación que el profesor necesita alrededor de estas materias.

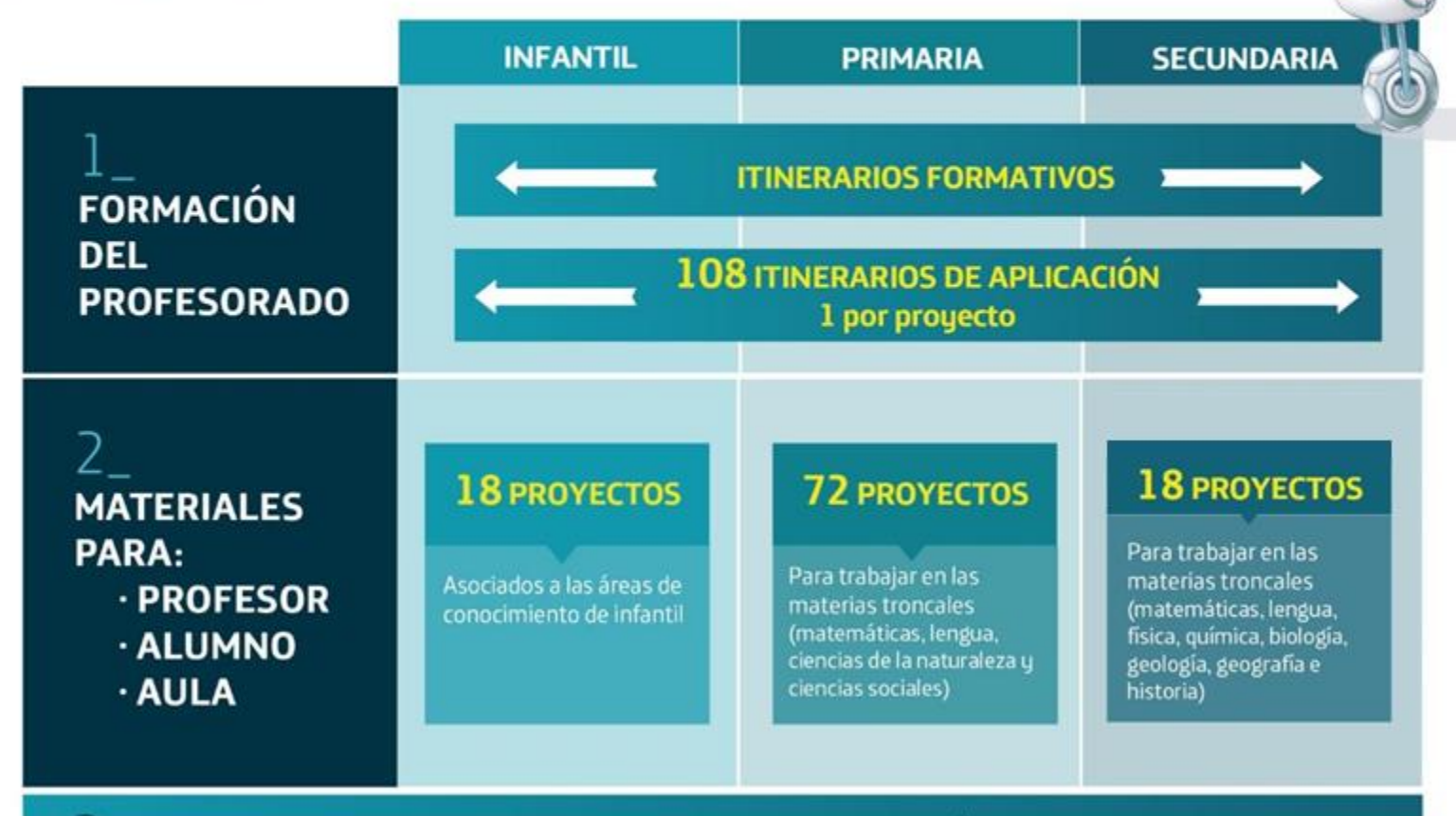

COMUNIDAD DE APRENDIZAJE Y COMPARTICIÓN DE EXPERIENCIAS

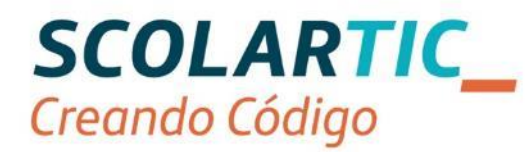

## 1 | FORMACIÓN DEL PROFESORADO

La formación al profesorado se ofrece en **dos formatos:** 

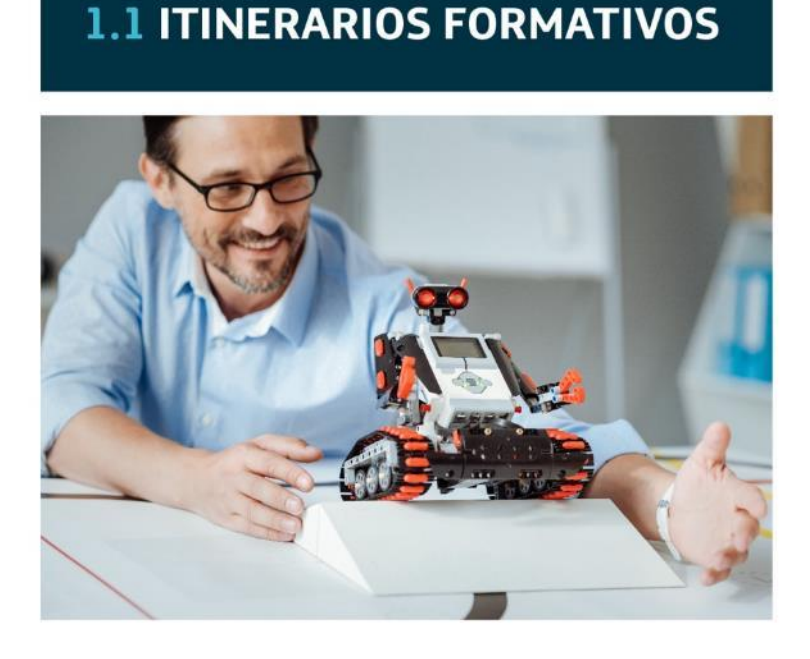

## **1.2 ITINERARIOS DE APLICACIÓN**

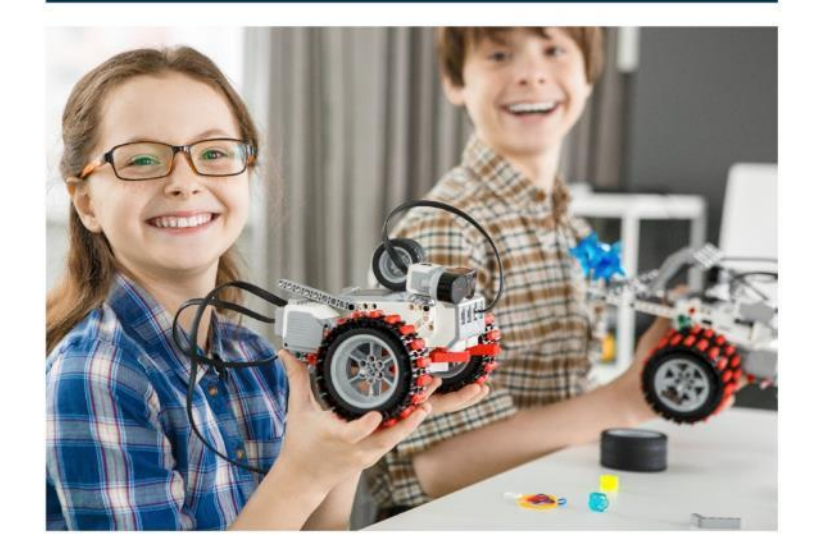

Para aquellos Gobiernos que decidan **Certificar la formación** a sus docentes, se creará una comunidad de aprendizaje específica que permitirá un seguimiento y evaluación de la formación recibida.

#### EJEMPLO EN EL PROCESO DE **IMPLANTACIÓN**

#### 108 ITINERARIOS DE APLICACIÓN

Combinación de capacitación metodológica y tecnológica para poner en marcha un proyecto concreto en el aula. Cada proyecto tiene asociado su itinerario.

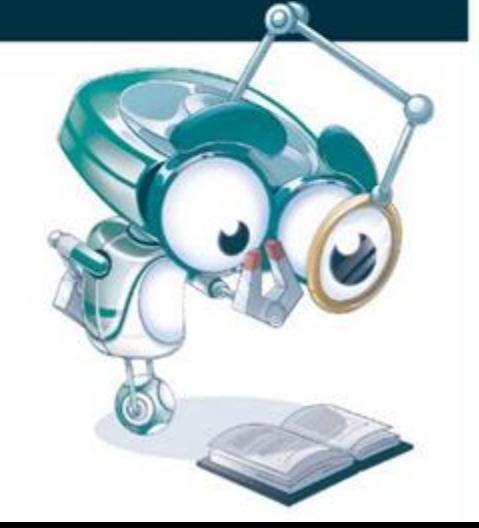

#### 1. ELIJO UN PROYECTO CON TECNOLOGÍA

**INTEGRANDO LA TECNOLOGÍA** ... a través de la Programación y la Robótica

ME FORMO. CAPACITACIÓN ONLINE 2. EN SCOLARTIC - CREANDO CÓDIGO

Scratch: Programación por bloques 20 Hr. de formación

Robótica: Electrónica y Mecánica 30 Hr. de formación

#### 3. IMPLEMENTO EL PROYECTO EN EL AULA

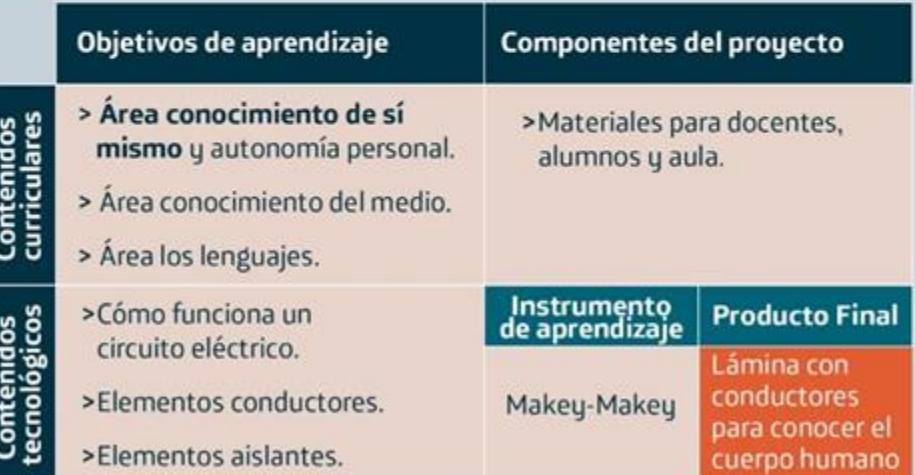

#### 4. COMPARTO BUENAS PRÁCTICAS

Conocimiento compartido en comunidad.

## **ELIJO UN PROYECTO QUE INTEGRE LA TECNOLOGÍA 1**

## **… a través de la programación y la robótica:**

- Con **robots de suelo** que fomenten el pensamiento computacional desde las edades más tempranas.
- Con **Scratch**, creando un programa sencillo y completo empleando diferentes estructuras y bloques.
- Con **Makey-Makey**, creando un instrumento musical con distintos elementos conductores + Scratch.
- Con **Realidad Aumentada** y Virtual.
- Con **robots educativos (Lego)**, realizando programaciones con motores y sensores.

**EDUCACIÓN** 

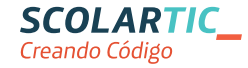

## **ELIJO UN PROYECTO QUE INTEGRE LA TECNOLOGÍA 1**

## **… a través de las competencias digitales del docente. 5 áreas y 21 competencias:**

- Para **mejorar el área de información y gestión** (correo electrónico, organización y recuperación de la información personal y profesional, buscadores y agregadores, etc.).
- Para **mejorar el área de comunicación y colaboración**. Cómo aprender y compartir en rrss. Creación colaborativa (blogs y wikis).
- Para crear **contenidos digitales,** edición y creación de contenido nuevo: imagen, audio, vídeo, edición multimedia.
- Para **desarrollar el área de innovación y creatividad** con competencias instrumentales, creativas y didácticas relacionadas con metodologías didácticas activas.
- Para **mejorar el área de evaluación, calidad y mejora**, aprendiendo a utilizar instrumentos como las rúbricas, el portfolio o los sistemas de gestión de centro.

*Ver Anexo con ejemplos de proyectos de las distintas etapas educativas.*

**EDUCACIÓN** 

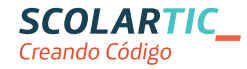

## **ME FORMO. CAPACITACIÓN ONLINE EN SCOLARTIC – CREANDO CÓDIGO 2**

## **Sobre Tecnología, Programación y Robótica**

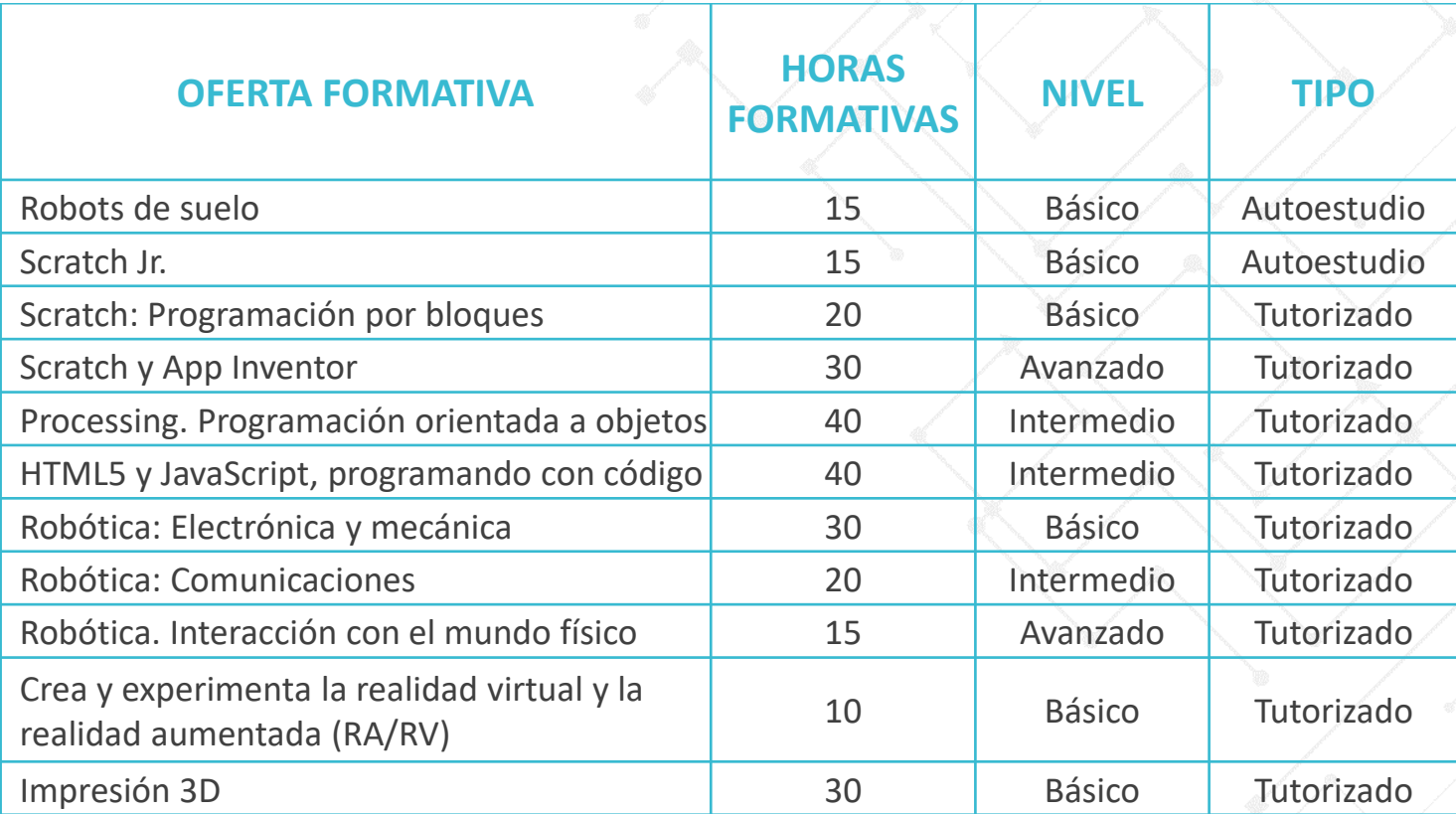

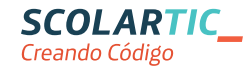

## **ME FORMO. CAPACITACIÓN ONLINE EN SCOLARTIC – CREANDO CÓDIGO 2**

## **Sobre competencias digitales del docente**

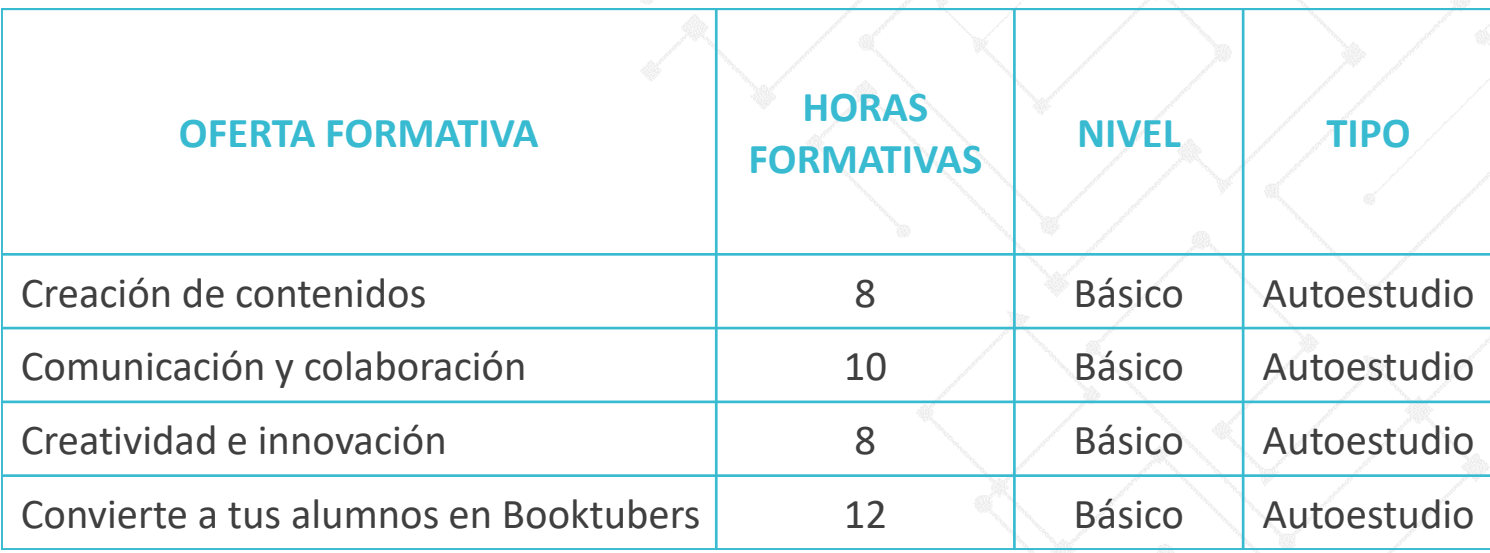

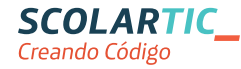

## **Materiales didácticos listos para usar**

El docente tiene a su disposición varios proyectos para cada etapa educativa y asignatura troncal. En cada uno de estas propuestas didácticas tiene toda la información que necesita para su implantación: Guía del profesor, documentación para el alumno y materiales imprimibles para el aula.

Todos los proyectos están basados en **metodología ABP** y están **gamificados** para favorecer la implicación y motivación de los alumnos.

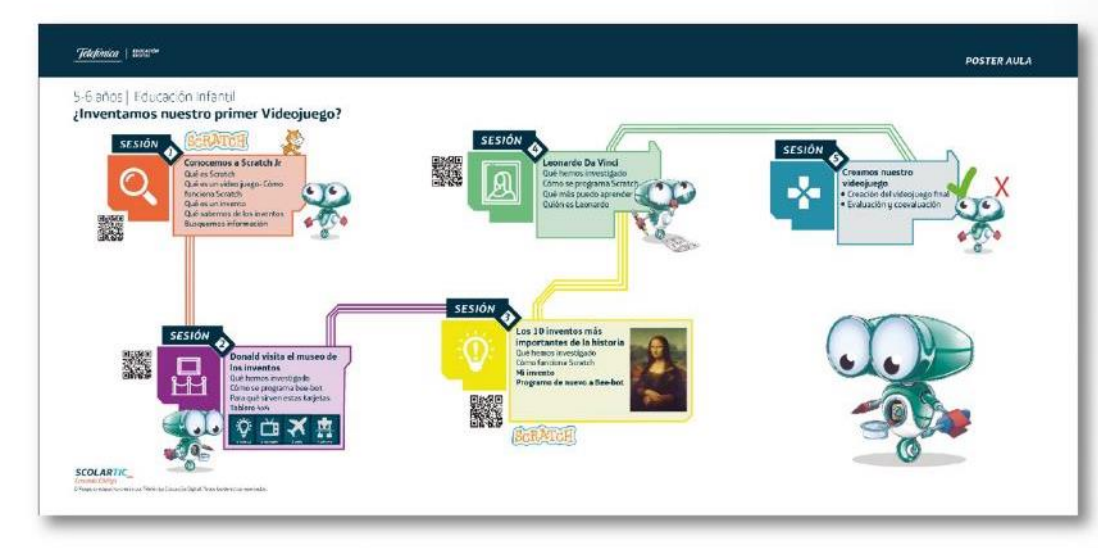

Ejemplo Gamificación: Cartilla de logros para el alumno.

Ejemplo ABP: Poster para el aula, con la diferentes sesiones que conforman un proyecto.

## Materiales didácticos listos para usar

**PROFFSOR** 

#### Guía del proyecto para el profesor. Contenido de la guía:

01. Introducción

- 02. Metas de comprensión
- 03. Hilos o preguntas conductoras
- 04. Conocimientos previos
- 05. Producto final y resultados
- 06. Contenidos
- 07. Contenidos curriculares
- 08. Contenidos de tecnología, robótica o programación
- 09. Contenidos transversales
- 10. Mapa conceptual
- 11. Planificación
- 12. Actividades
- 13. Taxonomía de Bloom / Inteligencias múltiples
- 14. Desarrollo de las sesiones
- 15. Evaluación

#### Materiales imprimibles para el aula

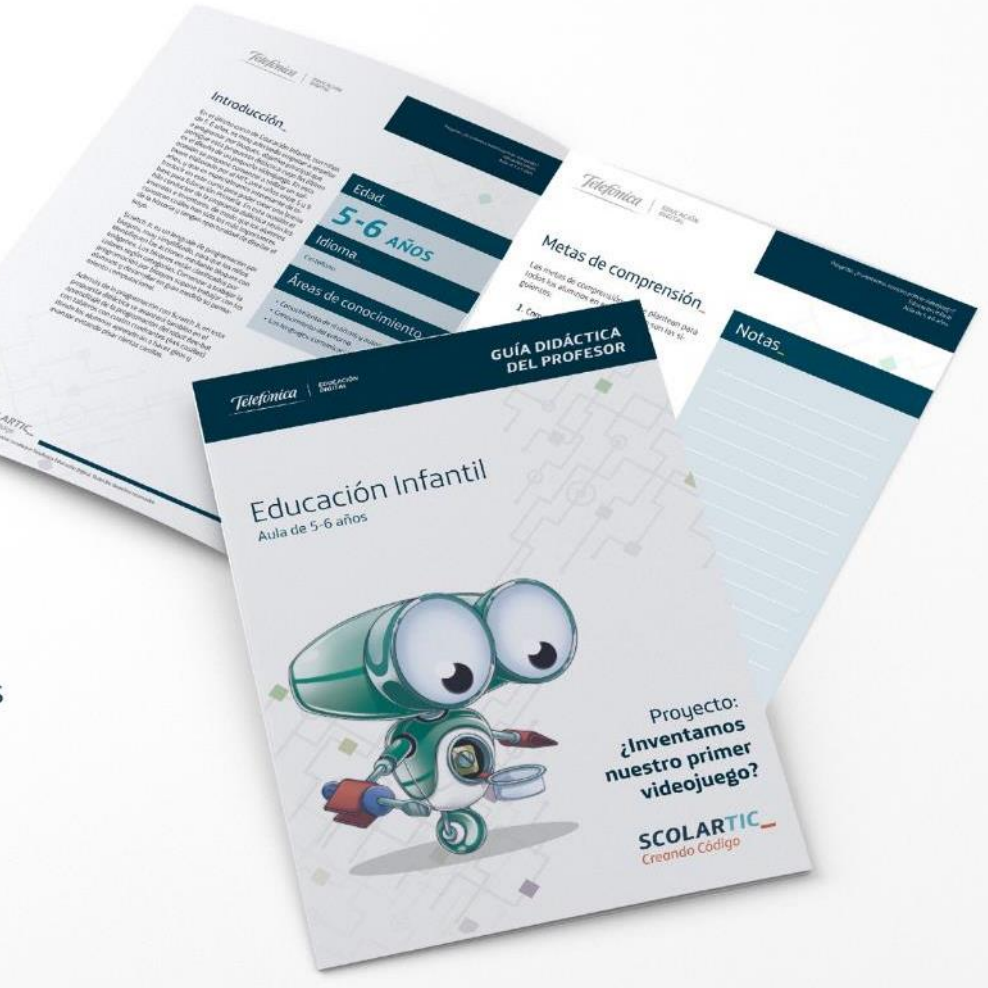

## Materiales didácticos listos para usar

#### **ALUMNO**

#### Diario de aprendizaje del alumno:

Conjunto de documentos de diversa naturaleza que componen el portfolio del alumno. Son distintos en cada proyecto aunque contienen elementos comunes:

- · Rúbricas de pensamiento. Favorecen la reflexión y el pensamiento crítico en los alumnos. Ejemplos: veo, pienso, me pregunto...
- · Fichas de trabajo. Material fungible que utilizará el alumno para realizar las actividades que se encomienden en las sesiones de aprendizaje.
- · Rúbricas de aprendizaje. Para realizar evaluaciones. Ejemplos: autoevaluación, evaluación de grupos...
- · Material adicional. Ampliación de contenido, claves para resolver enigmas, resúmenes, tutoriales, etc.
- Cartilla de logros: Para gamificar el proyecto y para almacenar los logros que se van consiguiendo en las distintas sesiones de aprendizaje. Es el docente o los alumnos, en algunos casos, quienes otorgan las insignias o badges.

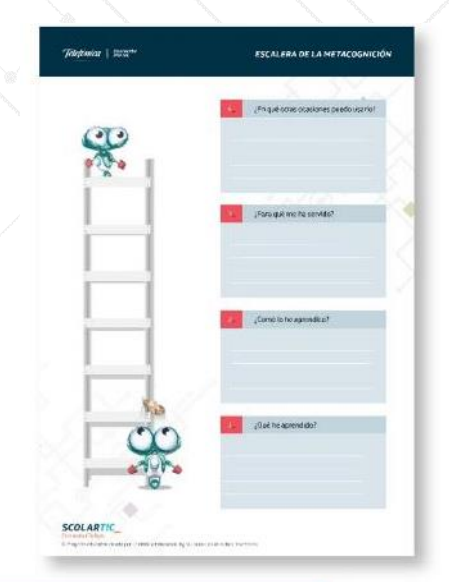

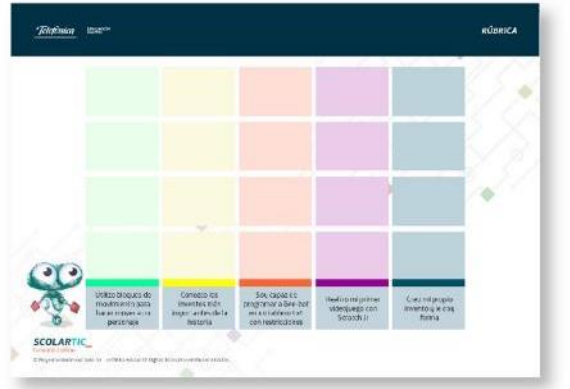

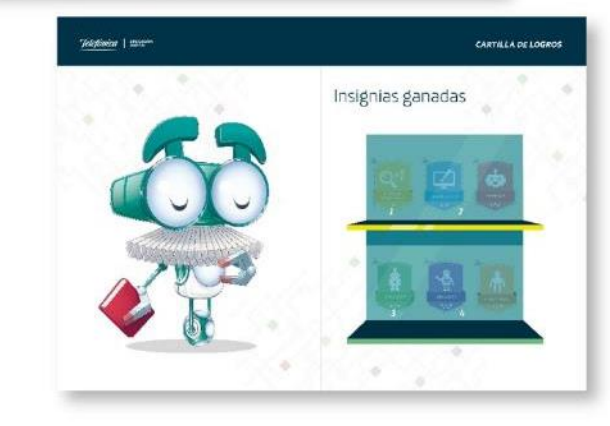

## **Materiales didácticos listos para usar**

#### **AUIA**

Los materiales para el aula pueden variar en cada proyecto, aunque siempre incluye:

· Póster u hoja de ruta. De forma gráfica aparecen esquematizadas las sesiones de aprendizaje del proyecto. El póster de aula tiene fines didácticos, ya que representa las evidencias que deben conseguir los alumnos en cada una de las sesiones de aprendizaje. Incorpora códigos QR que vinculan con recursos educativos inspiradores que ofrecen información adicional o pistas para resolver los retos o desafíos que plantea el proyecto.

#### · Materiales que pueden ser utilizados por todos los alumnos de forma colaborativa.

Ejemplos: Plantillas de tableros para robots de suelo, cartas de programación, tarjetas de roles, etc.

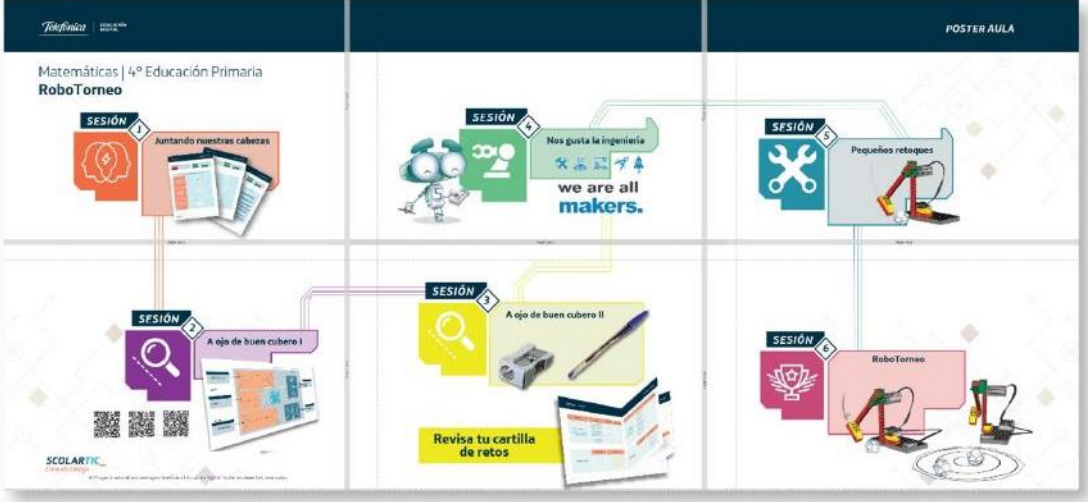

## **4 COMPARTO BUENAS PRÁCTICAS**

## **Comunidad de aprendizaje**

Además de la formación y materiales necesarios, los docentes tendrán foros en los que pueden contactar unos con otros, compartir los proyectos tecnológicos creados por sus alumnos y un blog con expertos en estas materias.

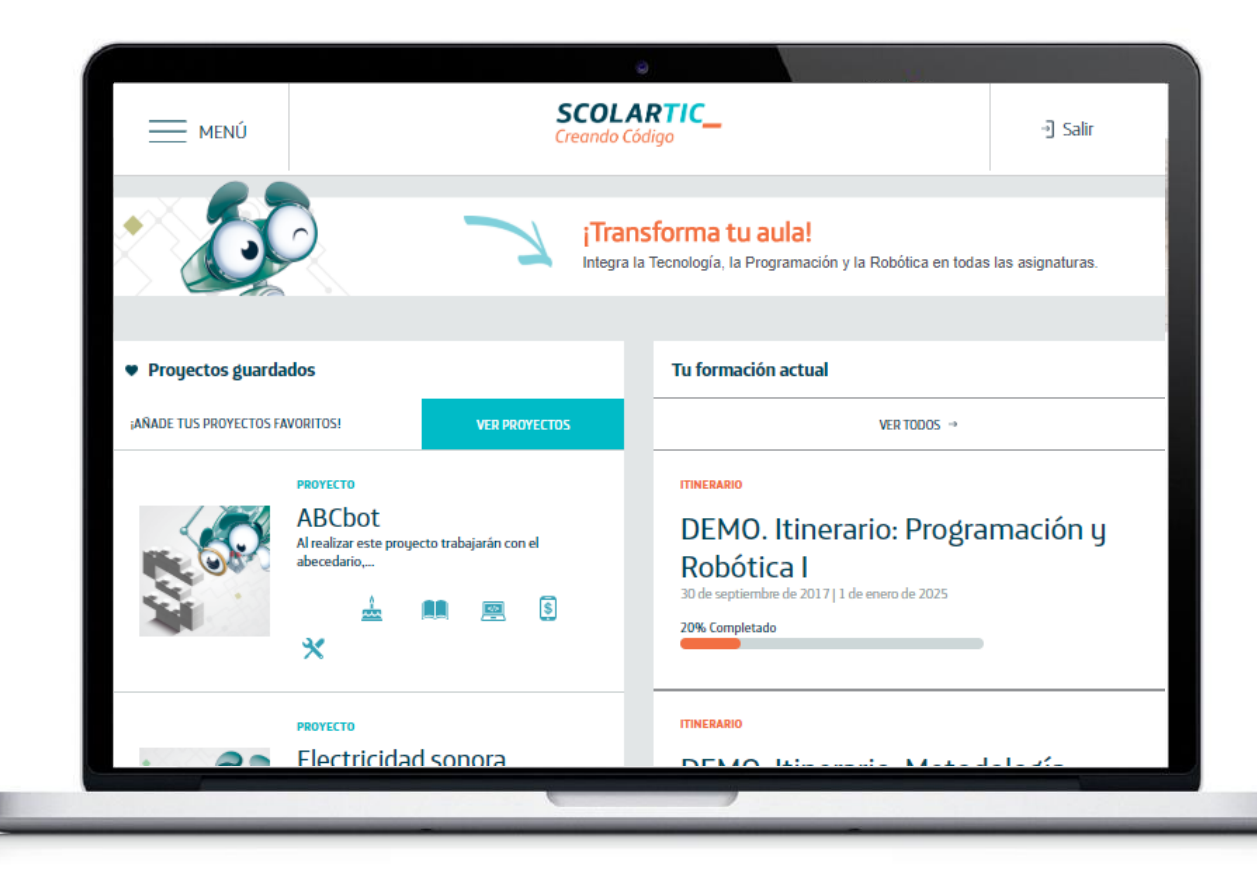

# **ScolarTIC**

## **Comunidad de aprendizaje**

## ¡Hola! Accede a tu formación en Creando Código

www.scolartic.com/web/creando-codigo

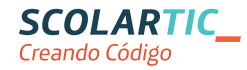

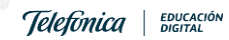

#### **Acceso al entorno formativo**

Desde el perfil de **ScolarTIC** se accede a la comunidad Creando Código

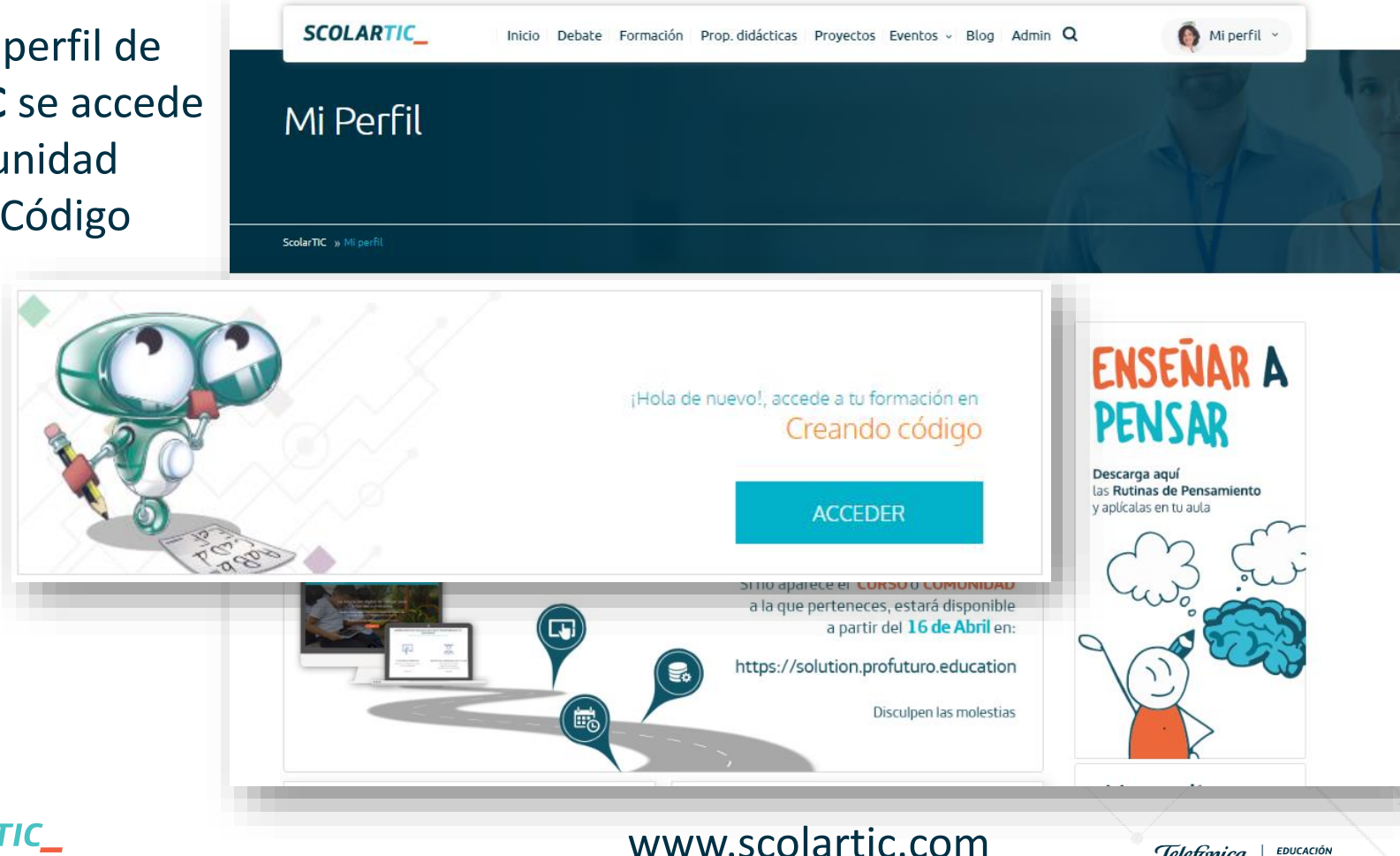

EDUCACIÓN<br>DIGITAL

**Telefonica** 

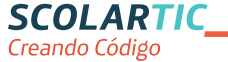

#### SCOLARTIC\_ MENÚ -1 Salir Creando Código **Comunidad de aprendizaje** ¡Transforma tu aula! Integra la Tecnología, la Programación y la Robótica en todas las asignaturas. **Home de Creando Código** Tu formación actual \* Proyectos guardados **AÑADE TUS PROYECTOS FAVORITOS! VER PROVECTOS VER TODOS --PROYECTO ITIMERARIO** Proyectos Luthiers digitales DEMO. Itinerario: Programación y Minicas del mundo! En este proyecto los alumnos Robótica I **Second** 30 de septiembre de 2017 | 1 de errera de 2025 Itinerarios Español (es\_ES) 10-12 20% Completado Proyecto **Cursos ITINERARIO** DEMO. Itinerario: Metodología Didáctica PROYECTO para la Programación y la Robótica I ¿Cómo es la Tierra? 30 de septiembre de 2017 | 31 de diciembre de 2025 Este progecto invita a convertirse en los protagonistas... 0% Completado Español (es\_ES) 06-08 Software dratuits × Con equipamiento adicional **ITINERARIO** Proyecto DEMO. Itinerario: Metodología Didáctica para la Programación y la Robótica II 30 de septiembre de 2017 | 31 de diciembre de 2025 **PROYECTO O% Completado ABCbot** Al realizar este propecto trabajarán con el abecedario, Español (es\_ES)  $08-10$ **CURSO** Lengua y Literatur CATÁLOGO. Aprendizaje basado en Software de pag proyectos (ABP) Con equipa miento adiciona 15 de julio de 2018 | 31 de diciembre de 2025 Proyecto **0% Completado Descarga: Certificado VER TODOS --CURSO SCOLARTIC** EDUCACIÓN<br>DIGITAL **Telefonica** Creando Código

**Home de Creando Código**

Desde el Menú se accede a las secciones de Creando Código.

Se puede volver a ScolarTIC.

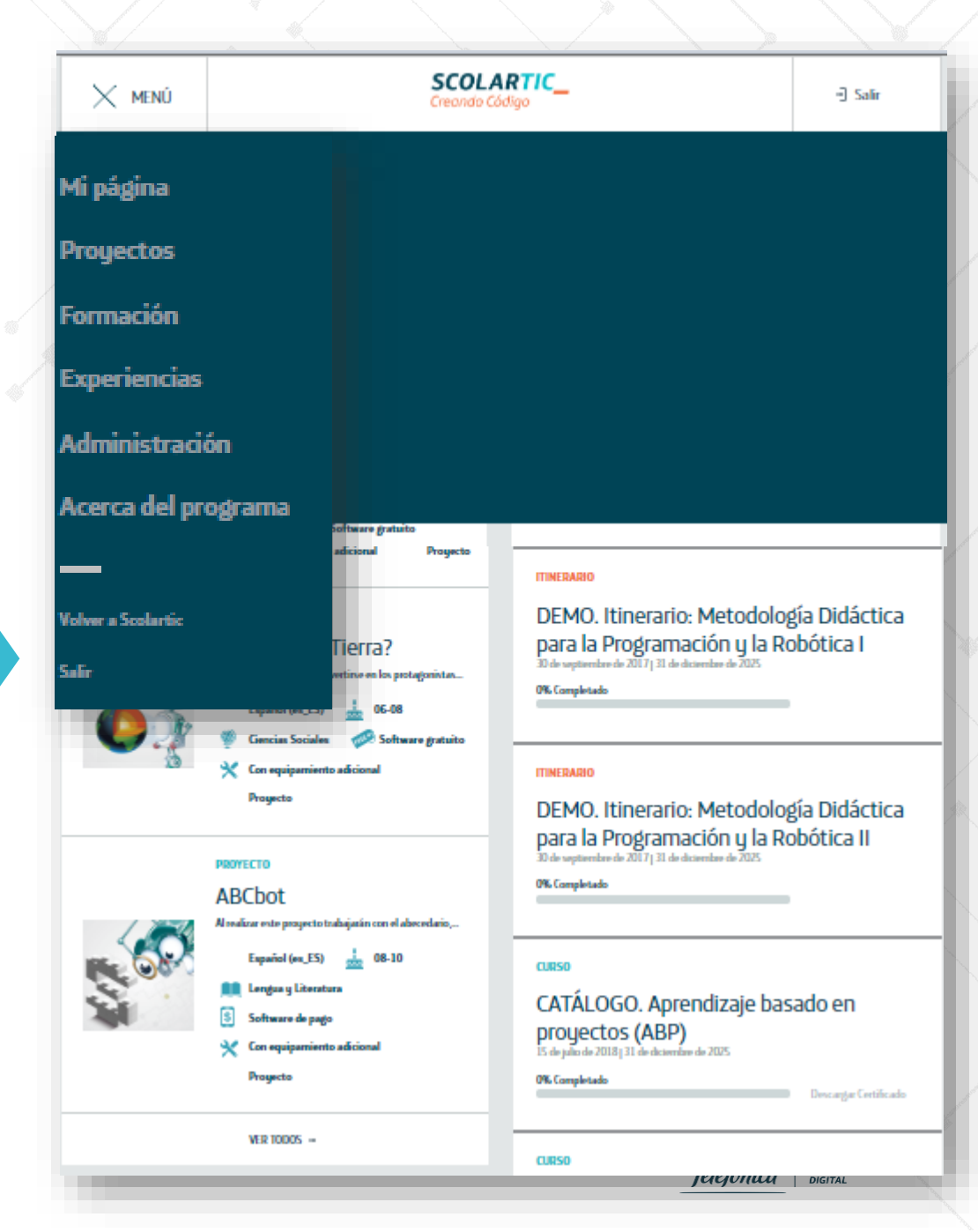

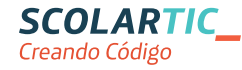

**Catálogo de proyectos**

Desde esta sección se accede a más de 100 proyectos.

- Infantil: 18
- Primaria: 72
- $\cdot$  FSO: 18

Materias troncales.

Instrumentos tecnológicos.

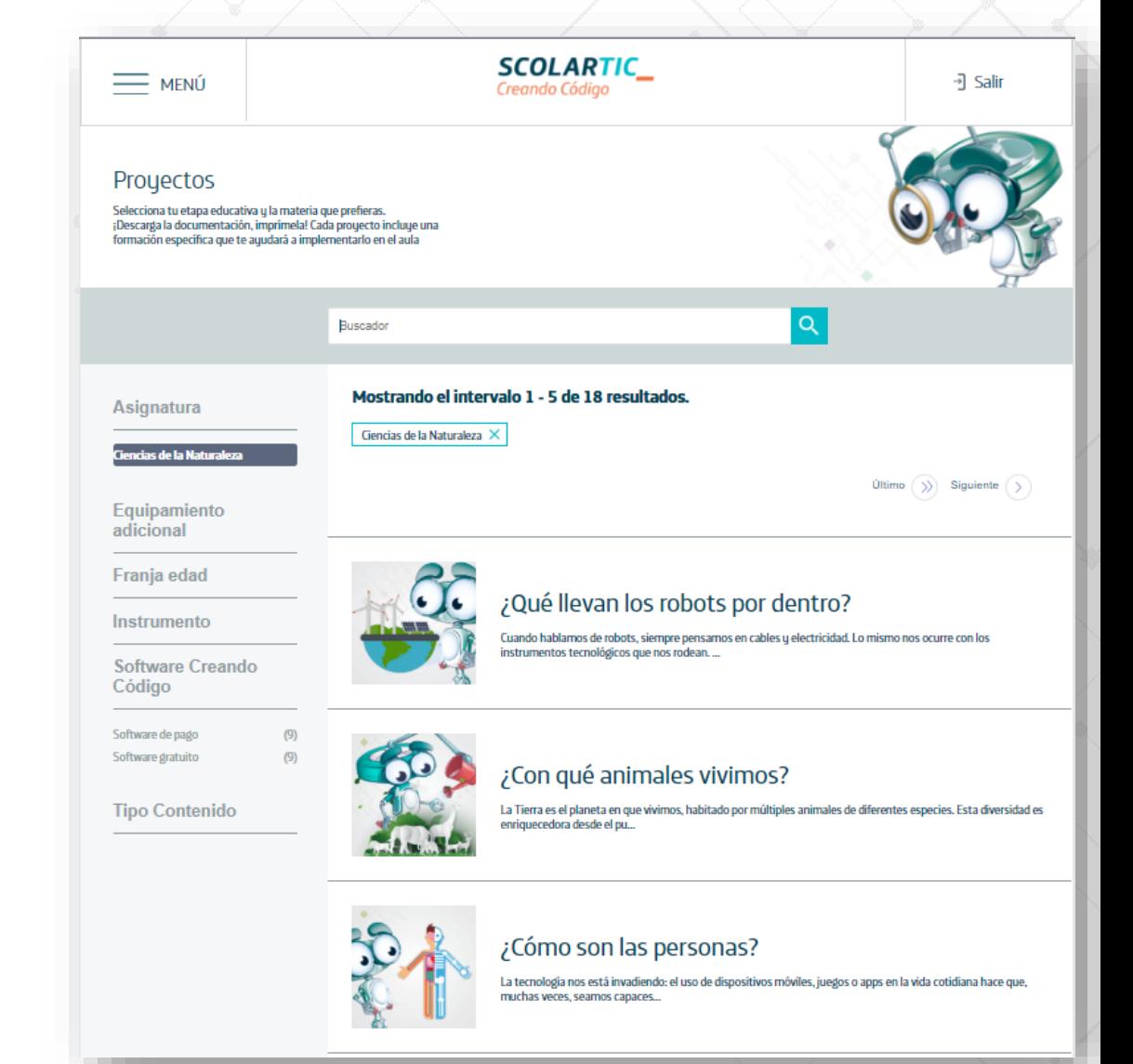

EDUCACIÓN<br>DIGITAL

**Telefonica** 

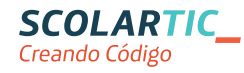

**Zoom en un proyecto**

Edad, materia, tecnología, equipamiento…

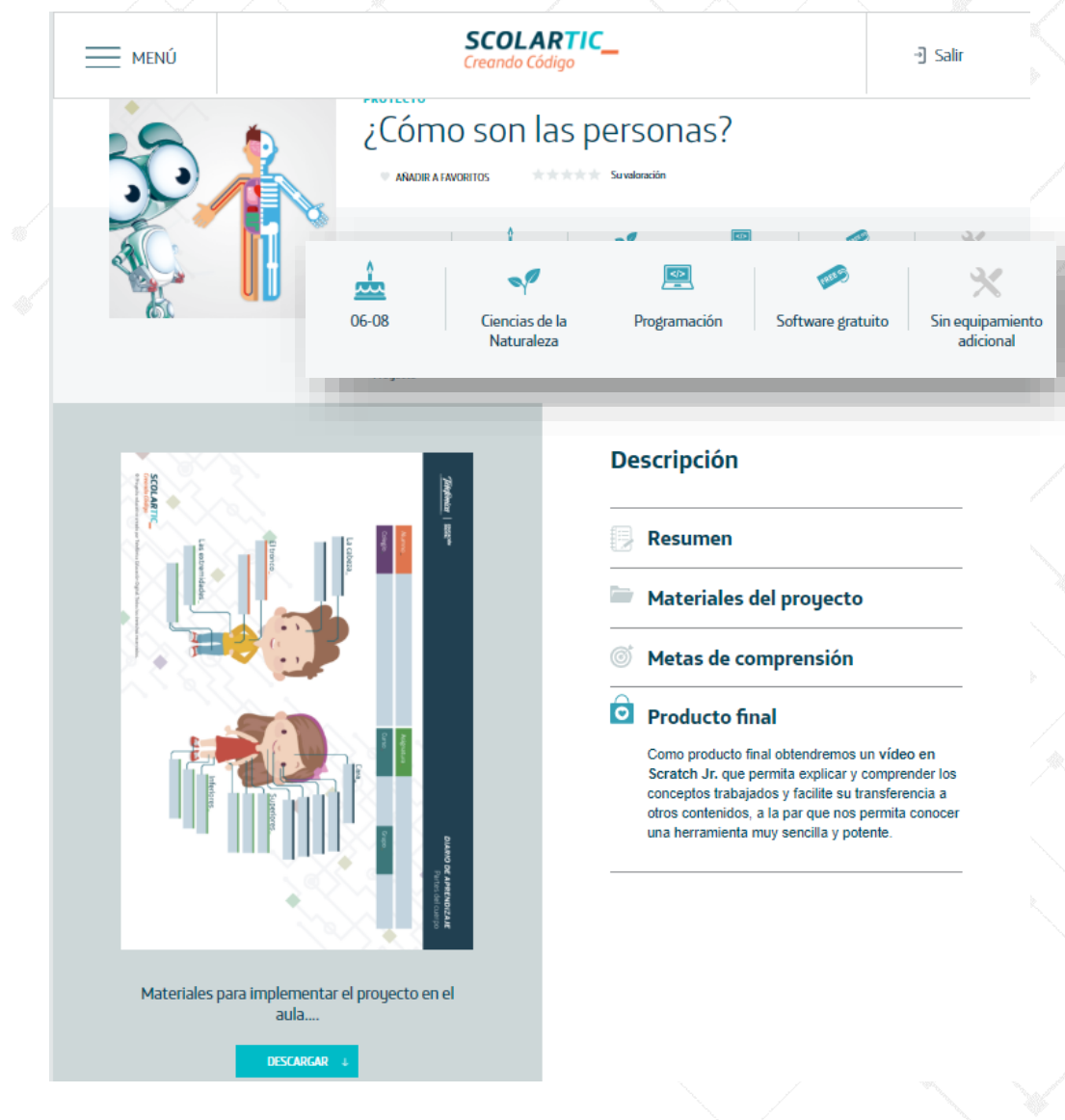

Materiales para el **profesor**, para el **alumno**, para el **aula** en un click.

Se trata de materiales descargables.

**SCOLARTIC\_** Creando Código

**Catálogo de cursos autoestudio**

## Catálogo de cursos en formato autoestudio

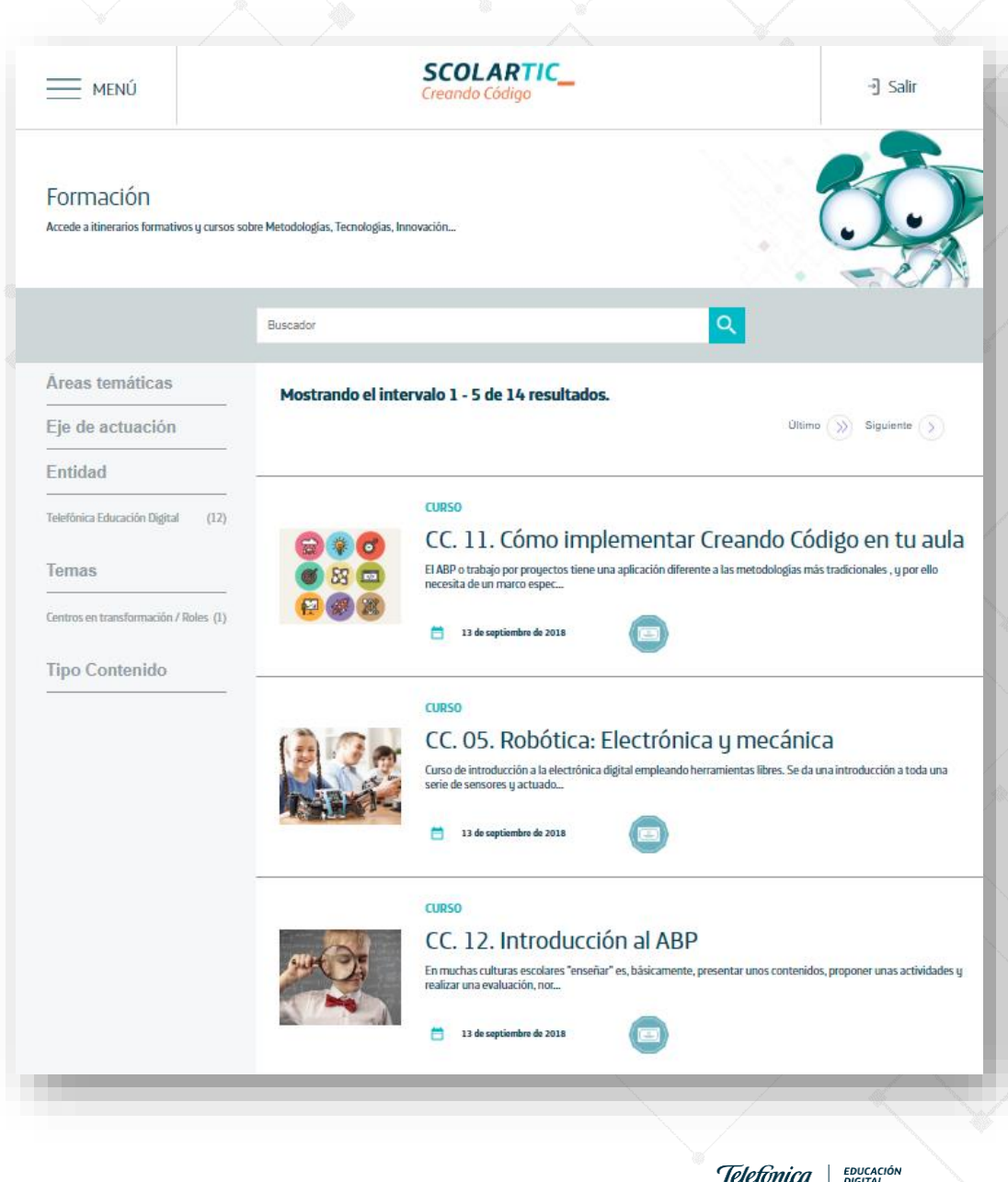

Telefònica

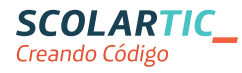

**Catálogo de cursos autoestudio**

Catálogo de cursos en formato autoestudio

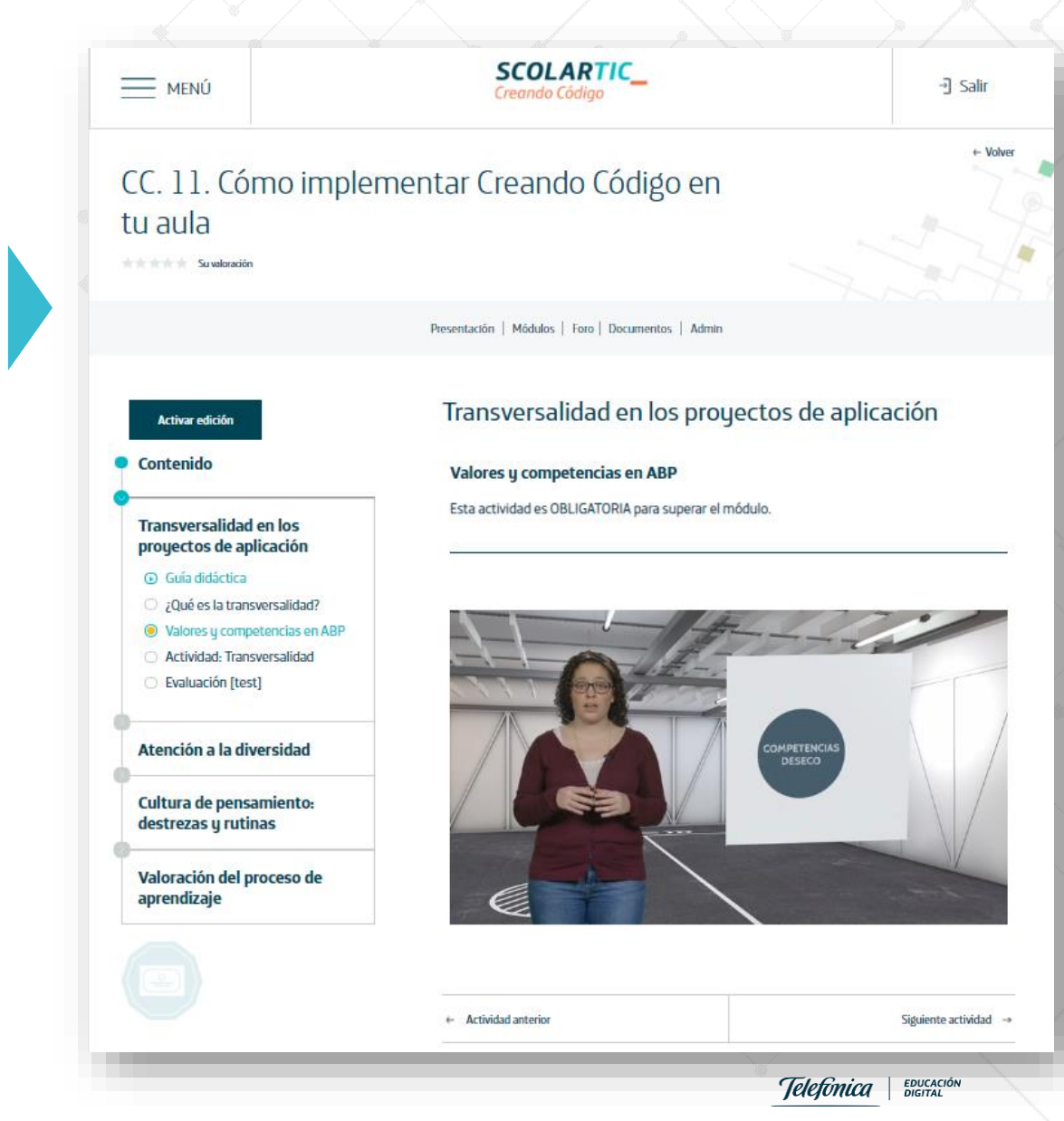

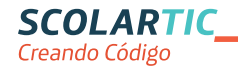

**Compartir experiencias**

¡Inspírate!

¡Comparte!

Dar visibilidad a las buenas prácticas compartiendo las mejores experiencias.

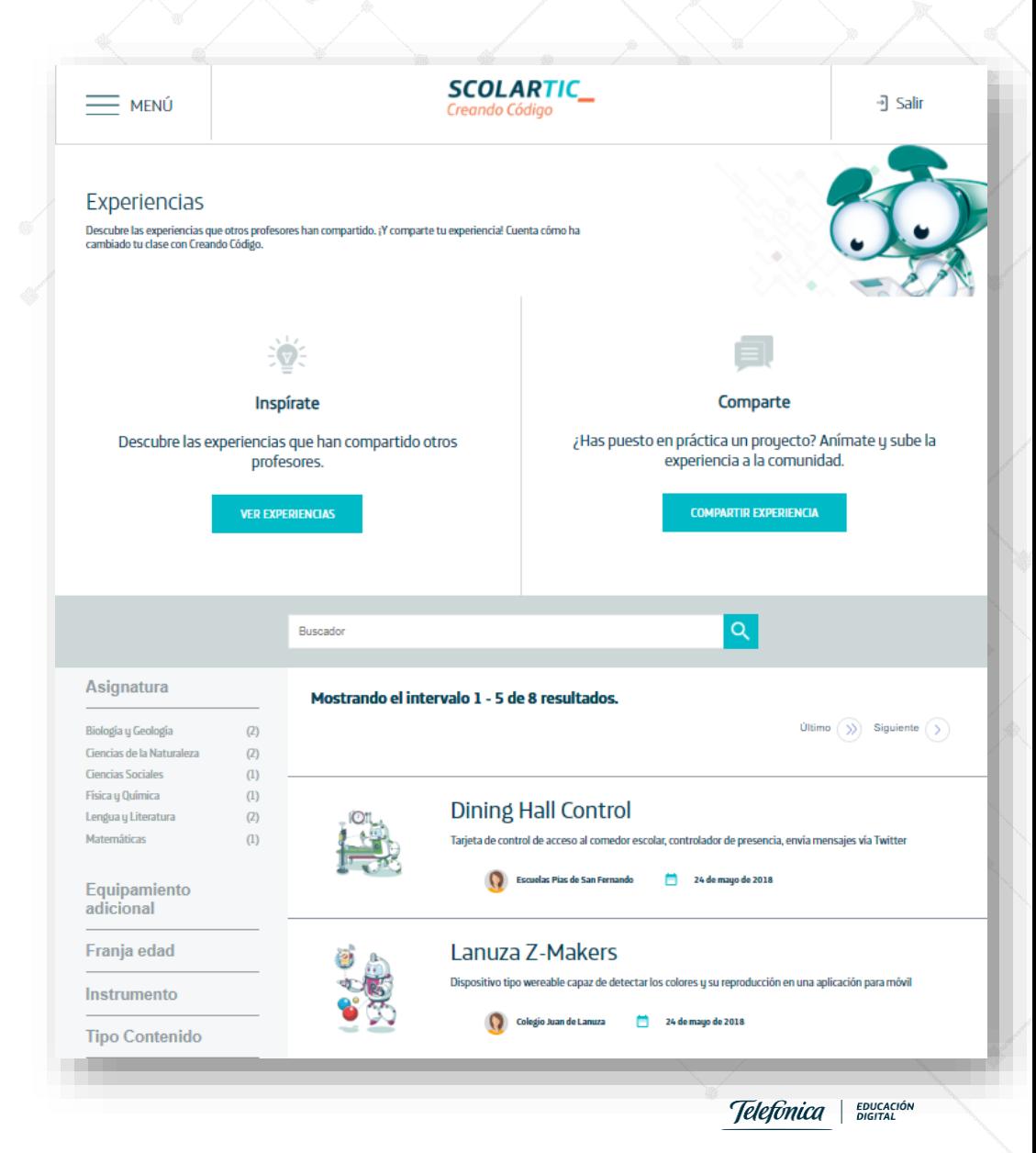

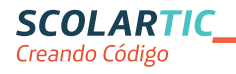

#### **Compartir experiencias**

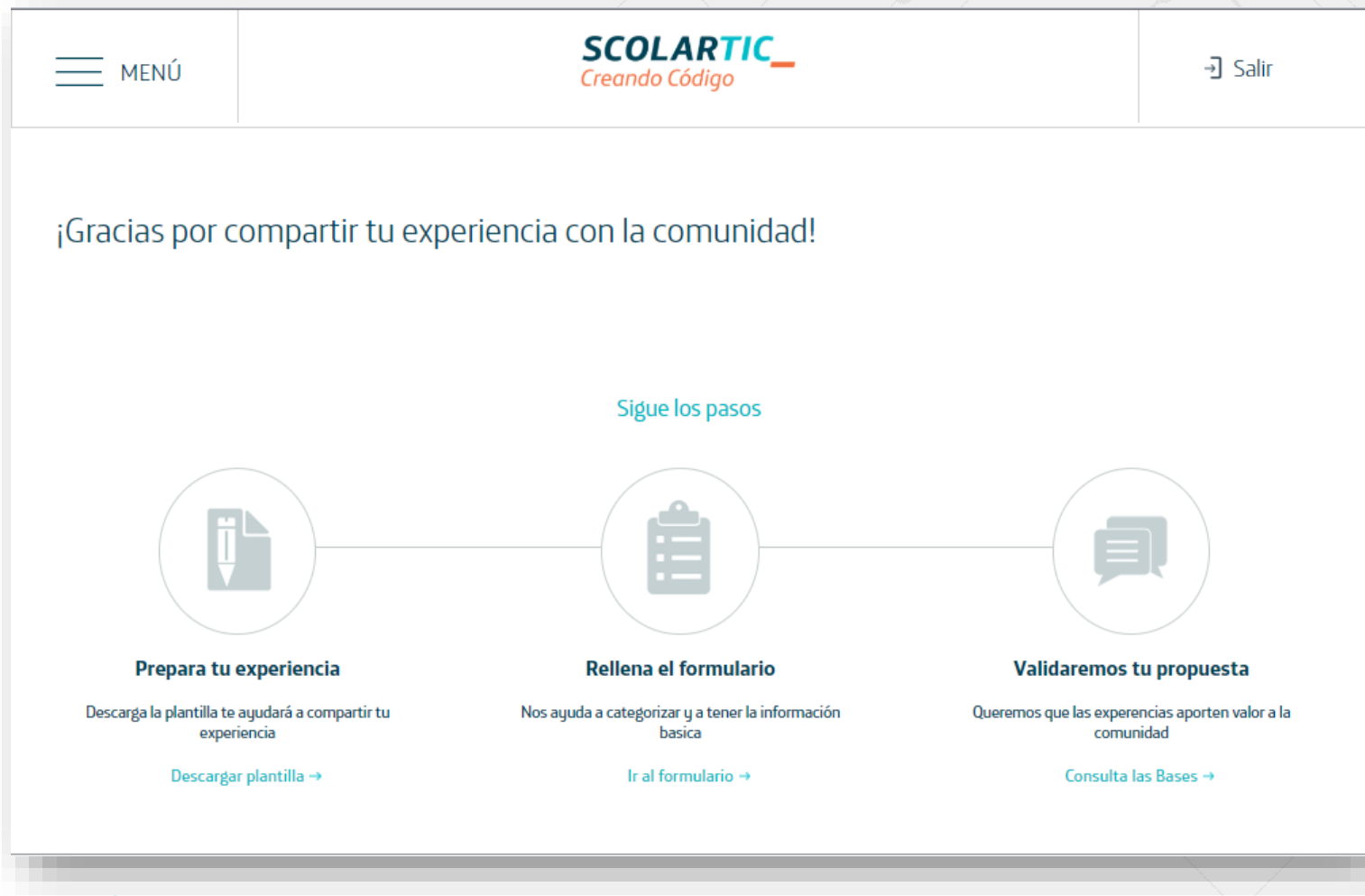

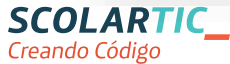

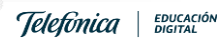

**Compartir experiencias**

¡Inspírate!

¡Comparte!

Dar visibilidad a las buenas prácticas compartiendo las mejores experiencias.

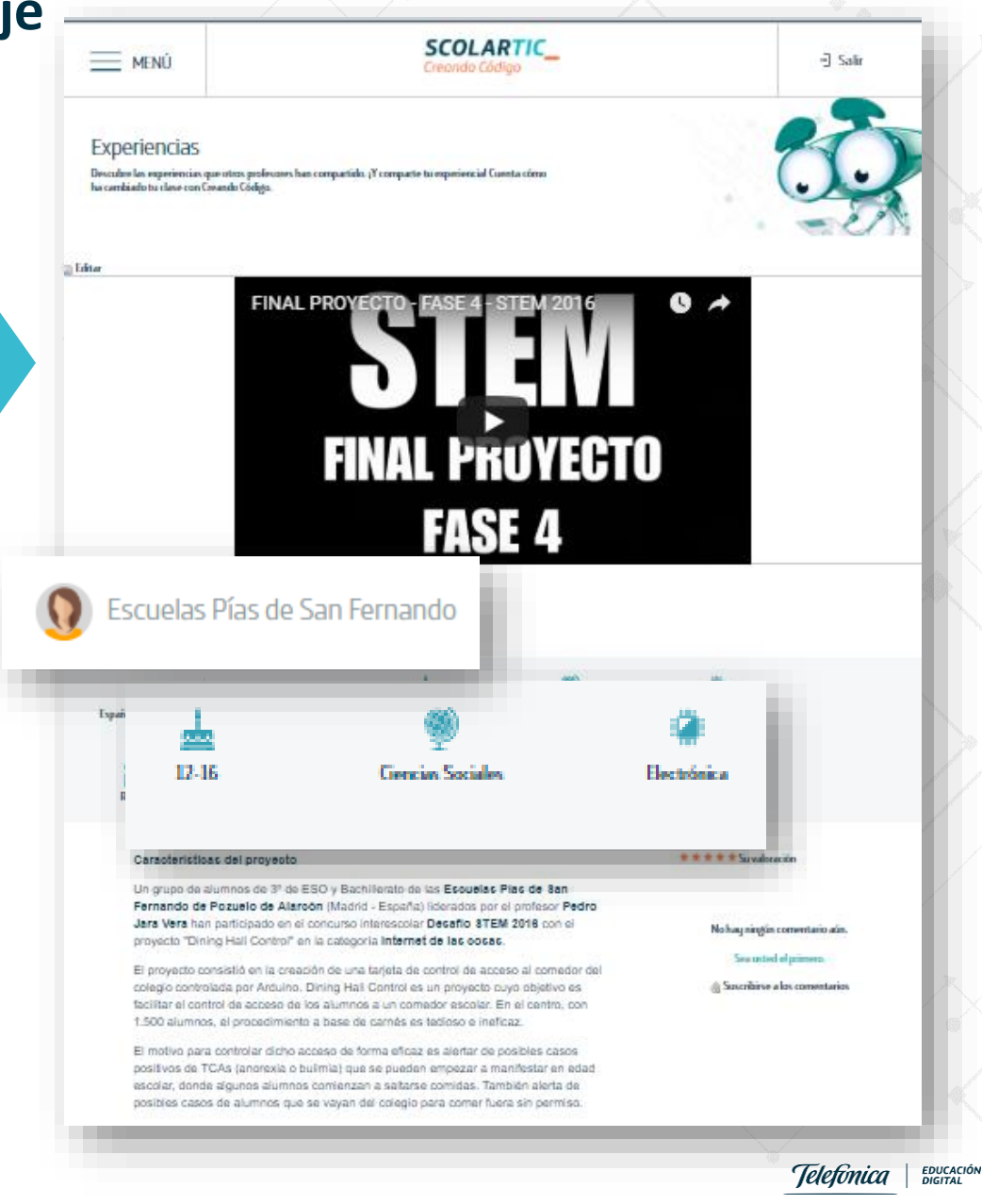

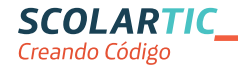

#### **Entonces… ¿qué ofrece Creando Código?**

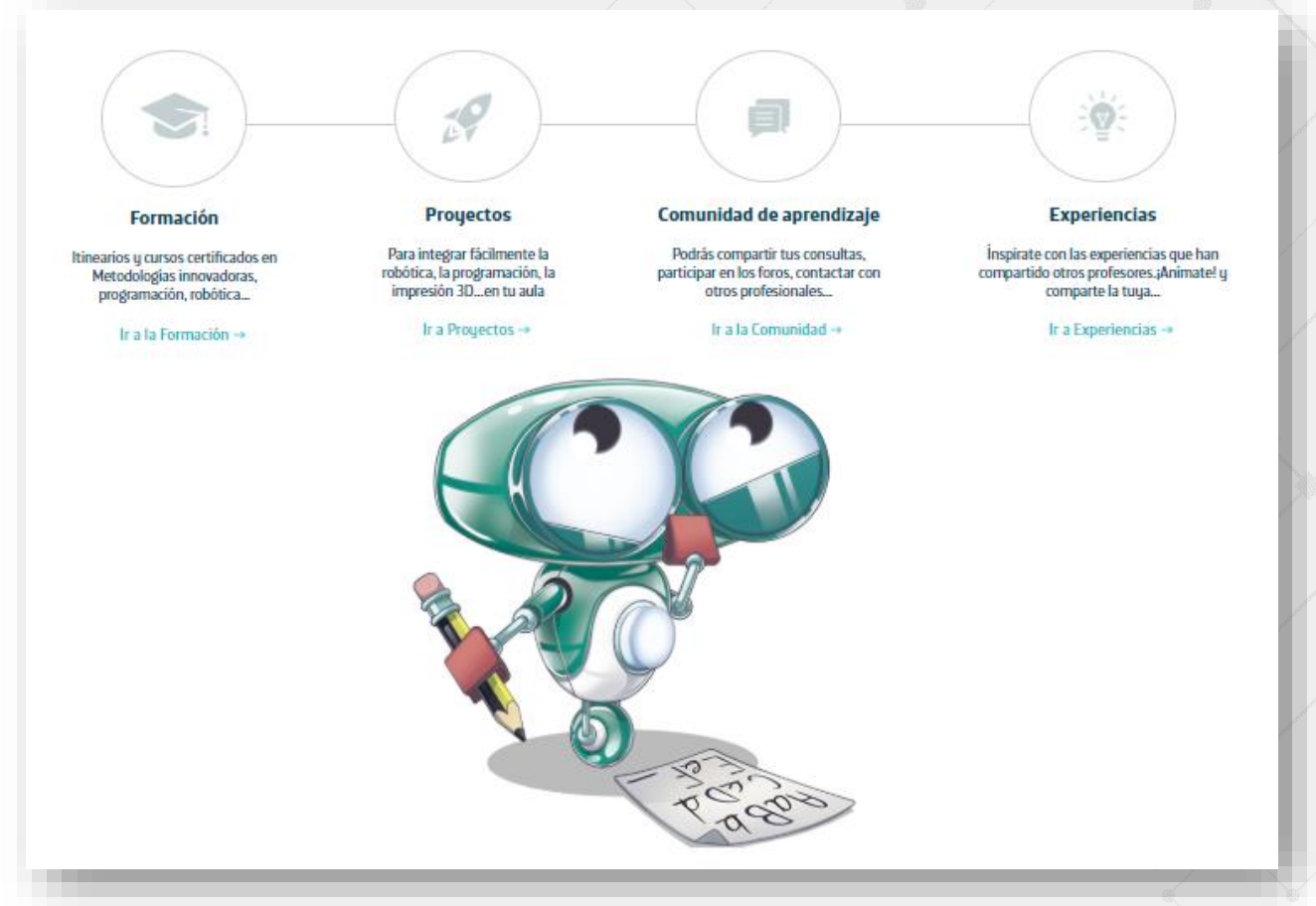

https://vimeo.com/telefonicaed/review/238567040/f88b17eb31

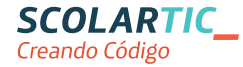

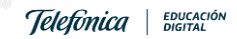

## ¿Eres nuev@ en Creando Código? únete a la comunidad

ÚNETE A CREANDO CÓDIGO

http://encuestas.telefonicalearningservices.com/encuestas/index.php?sid=84414&lang= es

**SCOLARTIC** Creando Código

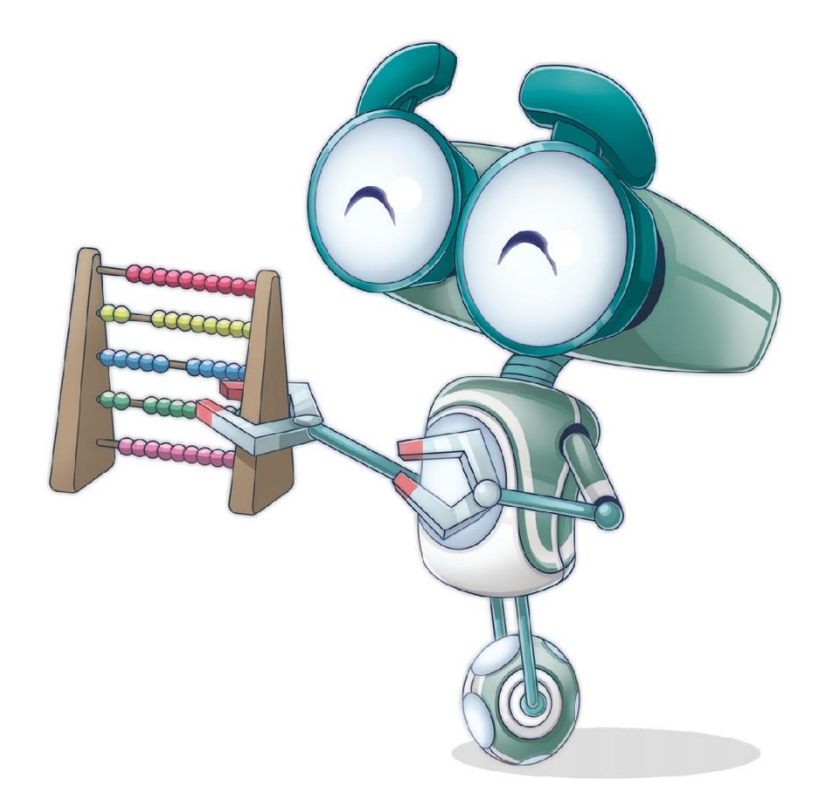

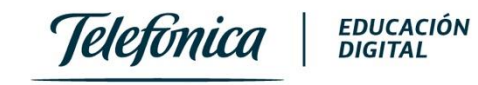